## **Do it yourself Universal RTX 40xx Serie Montage Grafikkartenhalter**

Nach Entnahme der Transportsicherung muss der Grafikkartenhalter aus dem Zubehör montiert werden. Diesen konnten wir aufgrund seiner Bauweise leider nicht vormontieren.

Der Halter liegt im Beutel mit dem Zubehör und sieht wie folgt aus:

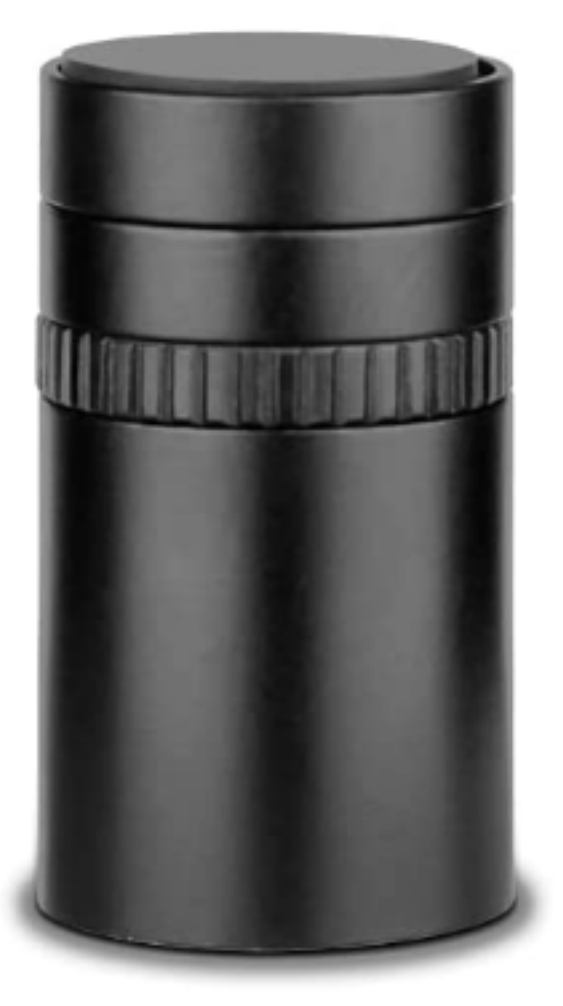

Die kleine Rändelschraube leicht lösen, anschließend können Sie den oberen Teil vom Grafikkartehalter rausschrauben und so die Höhe anpassen, sodass er exakt zwischen die Grafikkarte und den Gehäuseboden passt.

## **Do it yourself**

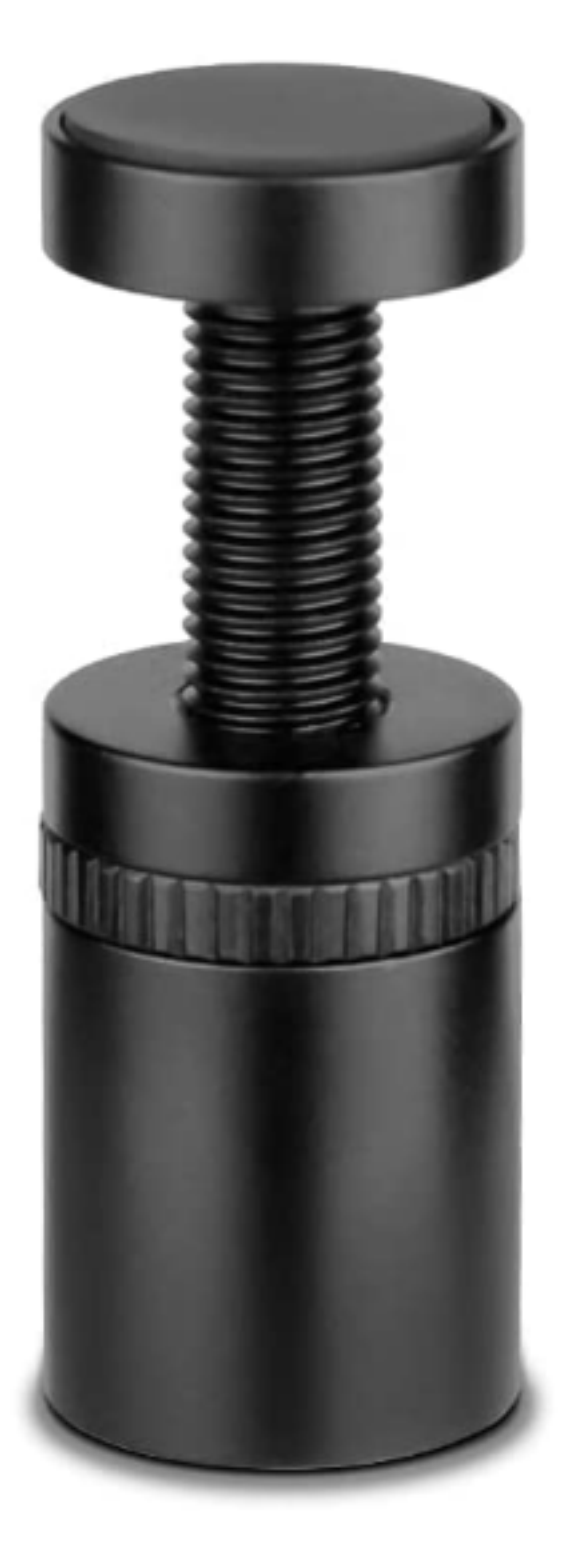

Der Halter sollte die Grafikkarte zwar berühren aber nicht stark nach oben drücken. Er ist nur dafür da ein Absenken der Karte zu verhindern. Durch das schwere Gewicht wird sich die Grafikkarte sonst im Laufe der Zeit nach unten senken.

**Bei der Positionierung achte bitte darauf, dass der Halter nicht die Lüfter der Karte berührt!** Der Halter sollte möglichst am Ende der Karte angebracht werden. Der Halter hält magnetisch am Gehäuseboden.

## **Do it yourself**

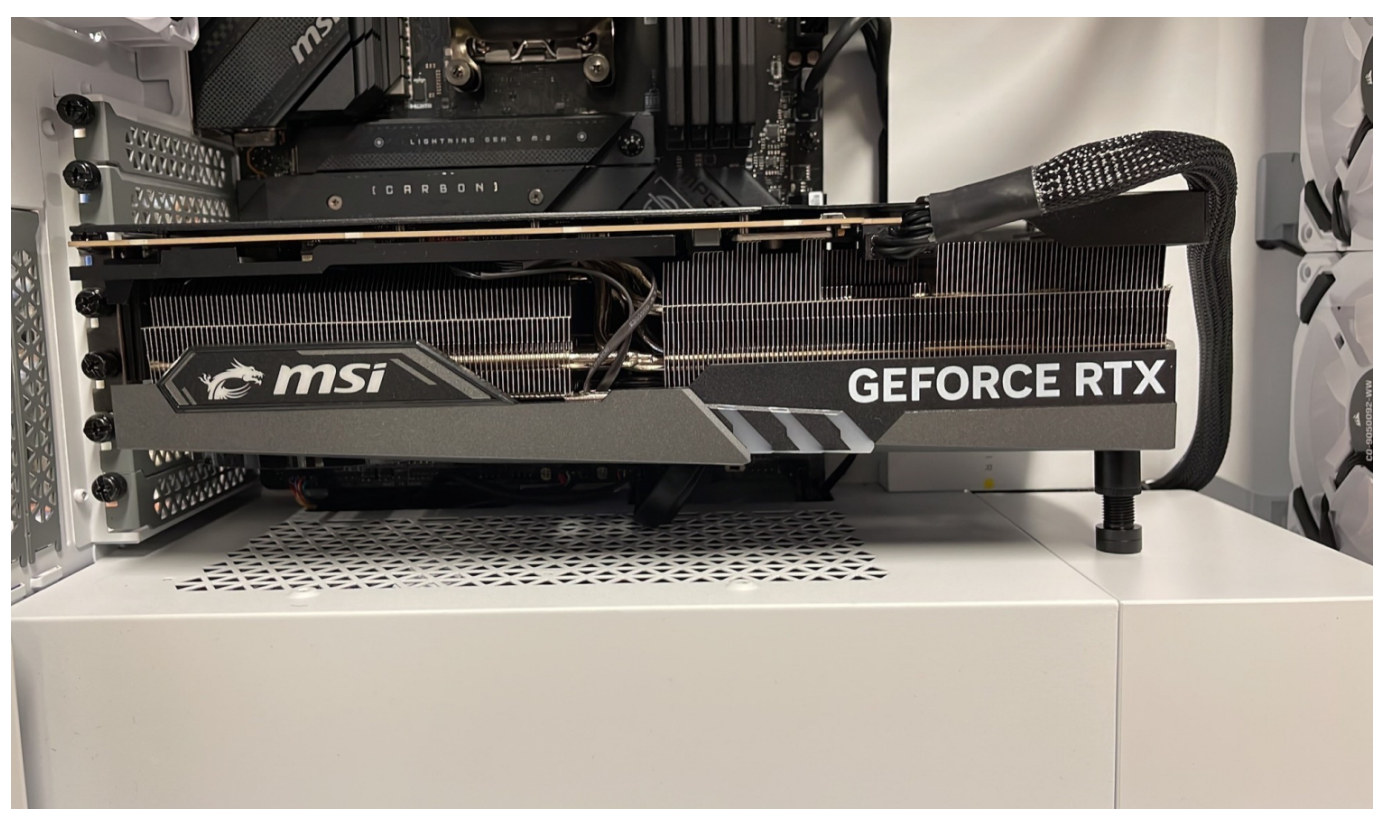

Und nun wünschen wir Dir viel Spaß mit Deiner neuen RTX 4090

Eindeutige ID: #3543 Verfasser: Christian Osenroth Letzte Änderung: 2023-01-09 11:57